# **tools and Workspace:**The WORK AREA adobe photshop

**DIRECTIONS:** Write the name of the Photoshop work area section next to the corresponding letter on the lines below. Use the labeled diagram on the previous page as well as the Word Bank below to help you.

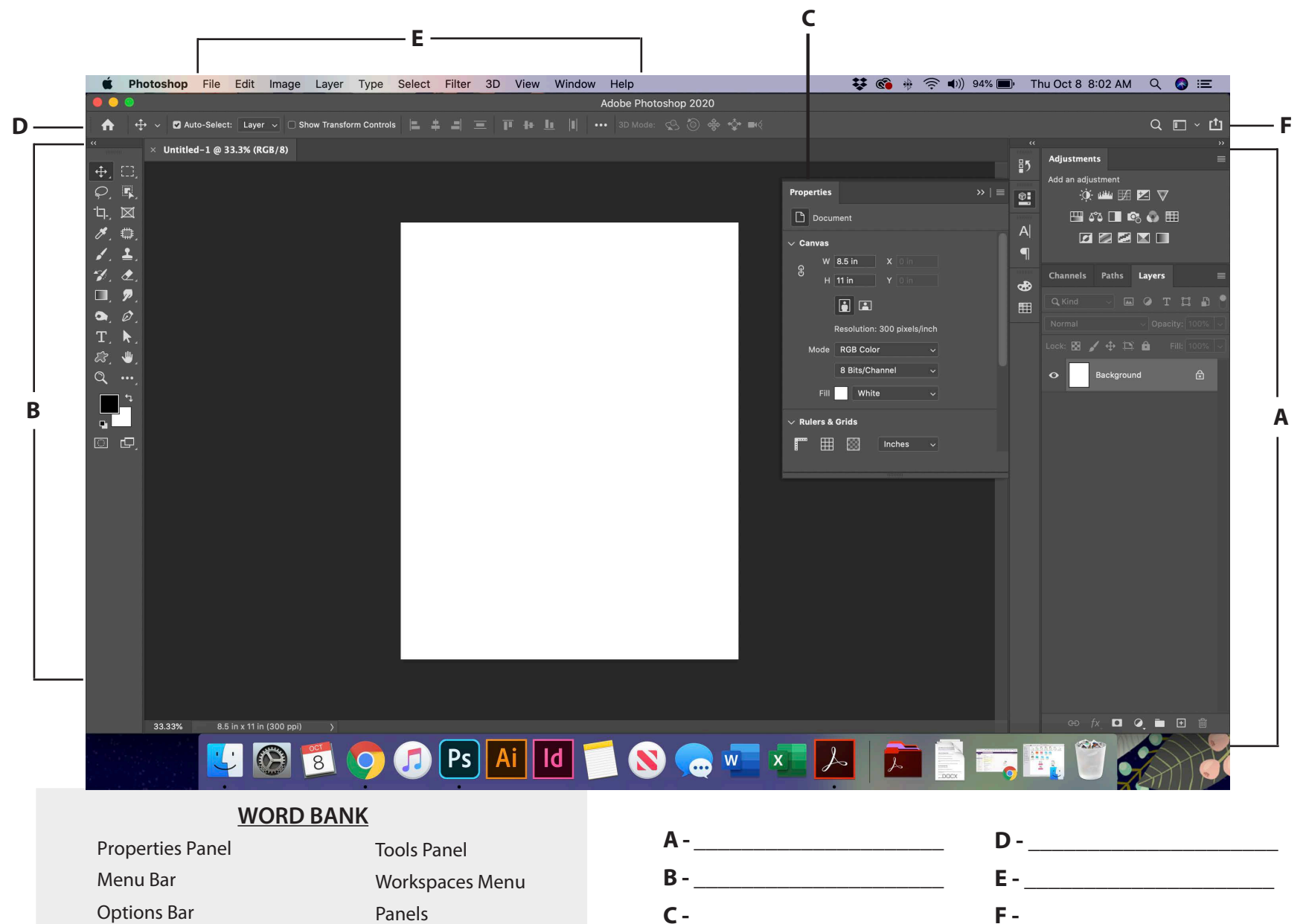

### **TOOLS and Workspace:** MENu PaneL adobe photoshop

Directions: Label each one of these Photoshop tools. Use the Word Bank below to help you with the correct terms and spelling. Each term in the Word Bank will be used only once.

#### **WORD BANK**

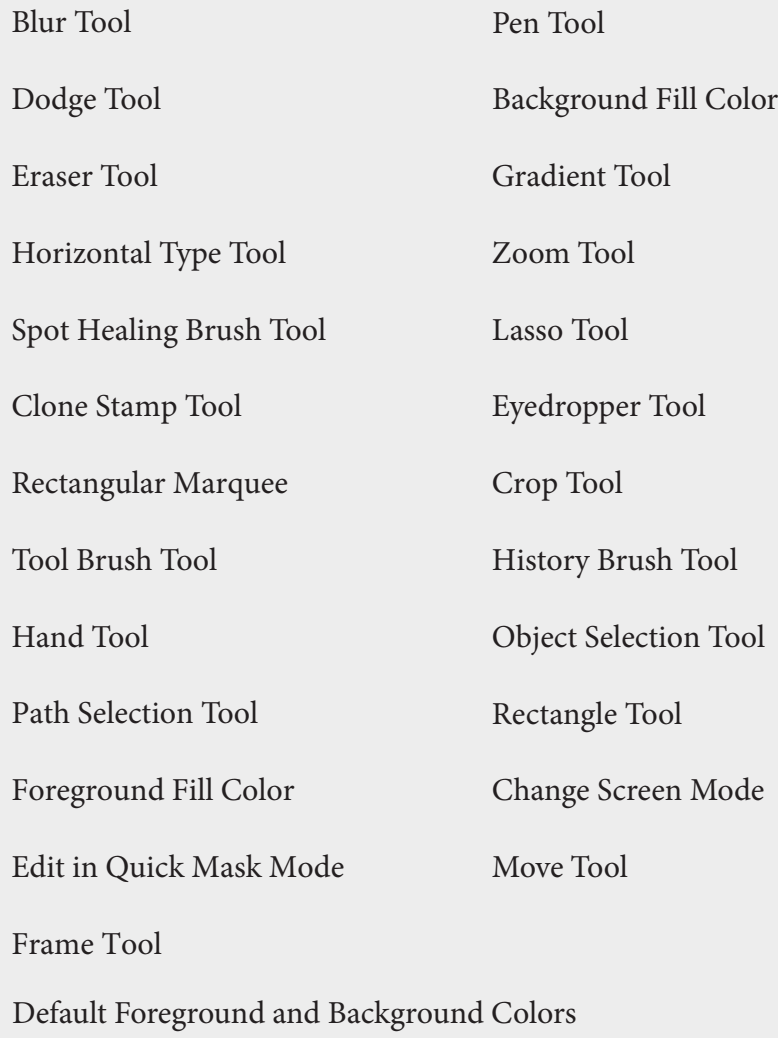

 $\boldsymbol{\times}$  $\oplus$ ED,  $\varphi$  $\mathsf{L}$  $\boxtimes$  $\overline{\mathscr{E}}$ **REA** b, 上分色  $\Box$  $\ddot{\bullet}$  $\blacktriangleright$  $\varnothing$  $\mathbf T$  $\kappa$ L. W.  $\mathbb{Q}$ 답 보  $\overline{\mathbb{C}}$ 呾

## **TOOLS and WorkspACe:** MENu PaneL 2 adobe photoshop

\*NOTE: These are the tools in that are SECOND within each tool group.

#### **WORD BANK**

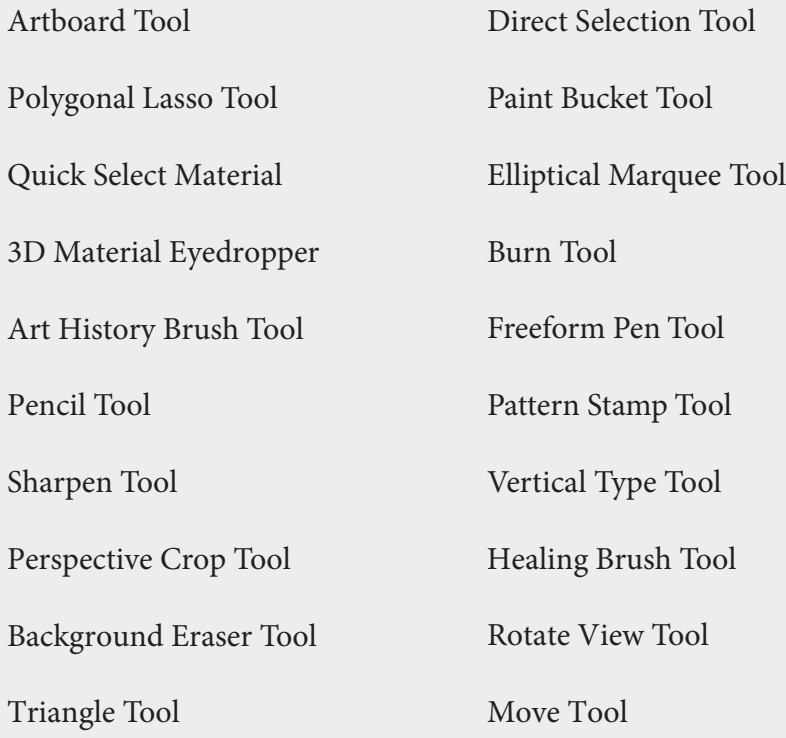

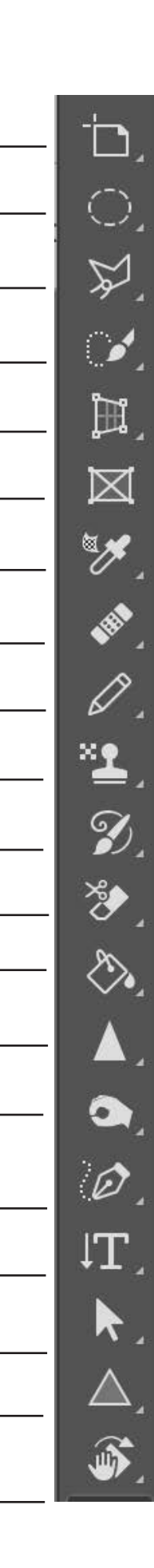

# **ADOBE PHOTOSHOP TOOLS:** MENU 3 adobe photoshop

\*NOTE: These are the tools in that are THIRD within each tool group.

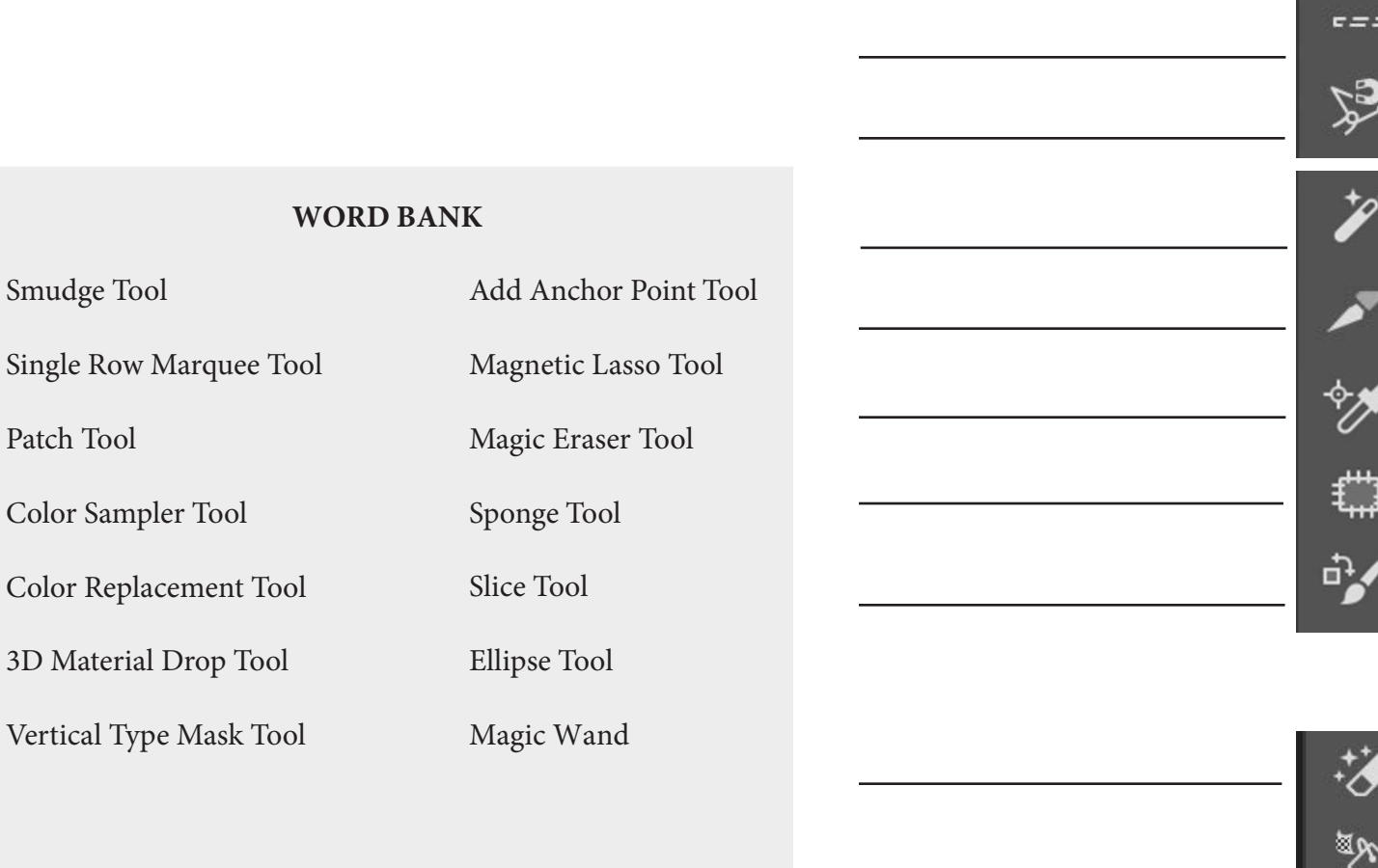

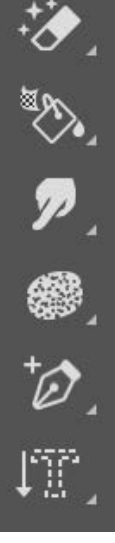

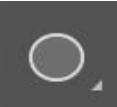

### **Tools and WOrkspace:** Menu 4 adobe photoshop

\*NOTE: These are the tools in that are FOURTH within each tool group.

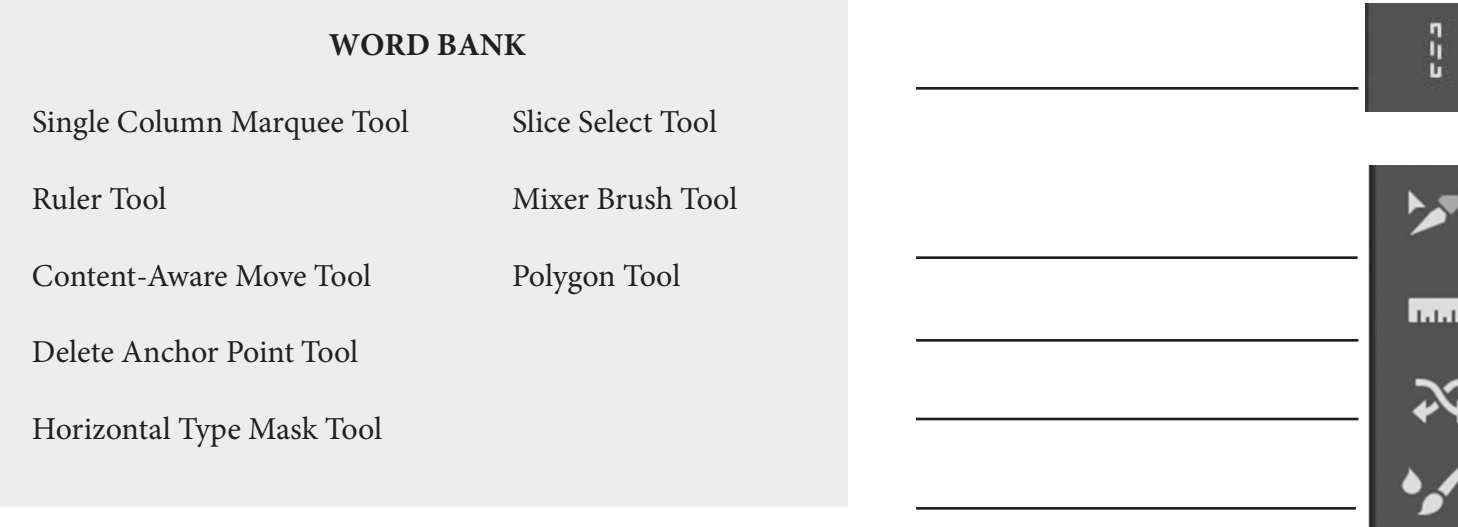

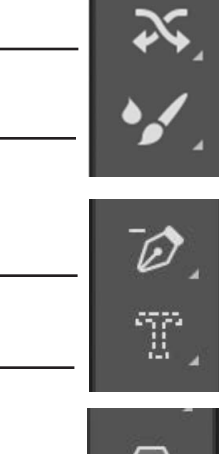

## adobe photoshop **Tools and WOrkspace:** Menu 5

\*NOTE: These are the tools in that are FIFTH within each tool group.

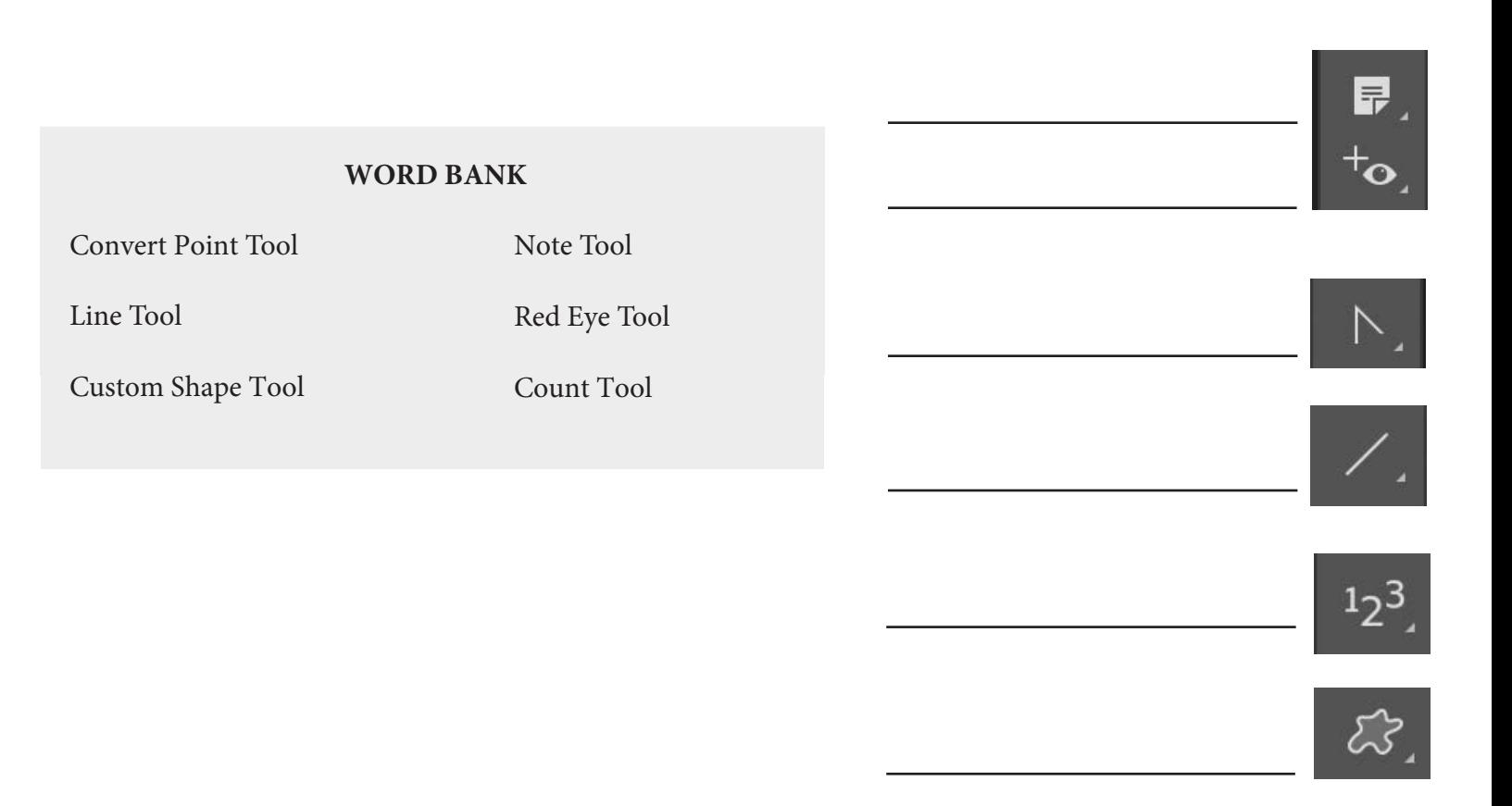